# CSCI 261J 1st Midterm Exam February 21, 2014 Name: \_\_\_\_\_\_\_\_

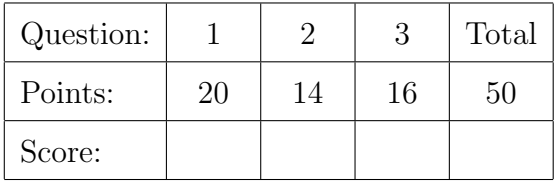

```
Question 1 . . . . . . . . . . . . . . . . . . . . . . . . . . . . . . . . . . . . . . . . . . . . . . . . . . . . . . . . . . . . . (20 points)
```
(a) Specify (by writing either true or false alongside each statement) the values of four int and four boolean variables computed as follows:

```
int i1 = 5;
int i2 = i1/5*6;
int i3 = i1/6*5;
int i4 = i1*5/6;
boolean b1 = i1!=5 && i1<10;
boolean b2 = i1!=5 || i1<10;
boolean b3 = i1==5 && i1>10;
boolean b4 = i1==5 || i1>10;
```
(b) What is printed by the following program fragment? int  $n = 8$ ; while  $(n>0)$  { int  $m = n\%3$ ; System.out.println("m="+m+" n="+n);  $n = 2;$ }

(c) Rewrite the fragment above using for instead of while.

Question 2 . . . . . . . . . . . . . . . . . . . . . . . . . . . . . . . . . . . . . . . . . . . . . . . . . . . . . . . . . . . . . (14 points) Complete the Java methods described below.

(a) Uses the specified Graphics g to draw an isosceles triangle like this one:

The horizontal base has length equal to the panel width w and height equal to the panel height h, with apex centered at the top of the panel. public static void drawTriangle(int w, int h, Graphics g) {

## }

(b) Returns (without printing) the largest of the values in the specified array. public static float max(float[] a) {

# }

(c) Returns the index of the first negative value in the specified array; or, if all values are non-negative, returns -1.

public static int indexOfNegative(float[] a) {

## }

(d) Uses the previous method indexOfNegative in only one statement to return true if the specified array has at least one negative value; false, otherwise. public static boolean hasNegative(float[] a) {

```
Question 3 . . . . . . . . . . . . . . . . . . . . . . . . . . . . . . . . . . . . . . . . . . . . . . . . . . . . . . . . . . . . . (16 points)
    Consider a Java class that represents a 2D vector with components (x, y).
     (a) Complete the following implementation of this class.
          import static java.lang.Math.*;
```
public class Vector {

```
/** Constructs a vector with specified components. */
public Vector(double x, double y) {
```
#### }

/\*\* Returns the length (magnitude) of this vector. \*/ public double length() {

# }

/\*\* Scales components of this vector by the specified factor s. \*/ public void scale(double s) {

#### }

/\*\* Returns true iff this vector equals the specified vector v. \*/ public boolean equals(Vector v) {

#### }

/\*\* Returns a text string that represents this vector. public String toString() {

# } // private fields

(b) Complete the following Java program, which might be used to test your implementation of the class Vector.

```
public class VectorTest {
  public static void main(String[] args) {
    // Construct two vectors, v1 and v2, not equal, but with equal lengths.
```
- 
- // Compare v1 and v2 to confirm (print) that they are not equal.

// Compare v1 and v2 to confirm (print) that their lengths are equal.

// Scale the vector v2 so that its length is half that of v1.

// Print vectors v1 and v2.